**Prüfungen und Unterweisungen schnell, sicher und einfach per App durchführen und organisieren. Gleichzeitig erfolgt eine zuverlässige digitale Dokumentation.**

Mithilfe der CHEKKO-App digitalisieren Sie die Organisation von Unterweisungen, Prüfungen oder Tests mühelos und vermeiden manuelle Eingabefehler.

# Folgende Aufgabenbereiche werden mit CHEKKO einfach erledigt:

Übertragen Sie Teilnehmerdaten und Prüfungsergebnisse ganz einfach in die digitale Welt.

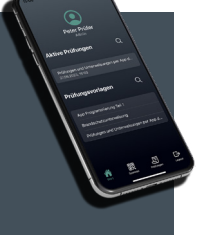

Übermitteln Sie Prüfungsergebnisse vollautomatisch als Dokument und digitalen Nachweis sofort an den Teilnehmer.

Erstellen Sie automatisch Teilnehmerlisten und Teilnehmerbescheinigungen.

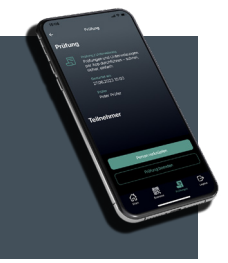

Behalten Sie jederzeit die durchgeführten Prüfungen, Teilnehmer und deren Ergebnisse im Blick.

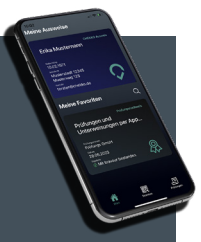

Tragen Sie Prüfungsergebnisse einfach und fälschungssicher von jedem Ort direkt mit der CHEKKO-Auditor-App ein.

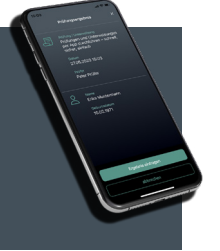

Überprüfen Sie einfach per QR-Code ausgestellte Zertifikate oder Teilnahmebescheinigungen, auf Gültigkeit und Echtheit.

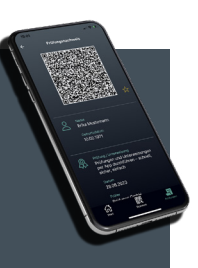

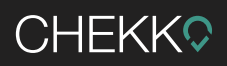

## Wie funktioniert CHEKKO?

## CHEKKO ist eine cloudbasierte Lösung und beinhaltet 3- Bestandteile:

### CHEKKO-Online-Portal (webbasiert)

Nutzung für Unternehmen. Verschafft Ihnen eine komplette Übersicht, wer wann an welcher Prüfung, Schulung oder Unterweisung teilgenommen hat. QR-Codes werden generiert und Prüfer zu bestimmter Prüfung zugewiesen.

#### CHEKKO-Auditor-App (iOS, Android)

Nutzung für Prüfer. Hier werden Prüfungen oder Unterweisungen angelegt, Ergebnisse oder Zertifikate digital und einfach übermittelt, Teilnehmer zur Prüfung verknüpft und ausgestellten Zertifikate oder Bescheinigungen auf Echtheit und Gültigkeit überprüft.

#### CHEKKO-App (iOS, Android)

Nutzung für die Teilnehmer. Teilnehmer können sich damit identifizieren und erhalten digital ihre Ergebnisse oder Bescheinigungen.

# Damit lassen sich Prüfungen und Unterweisungen schnell, sicher und einfach in wenigen Schritten per App durchführen:

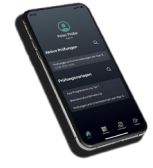

#### Schritt 1: Prüfungen im Portal anlegen.

Als Unternehmen legen Sie eine Prüfungsvorlage in Ihrem Account mit den jeweiligen Ergebnismöglichkeiten an, (Punktesystem, bestanden / nicht bestanden, teilgenommen etc.) und weisen diese dem zuständigen Prüfer zu.

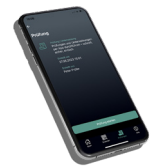

#### Schritt 2: Prüfung durch CHEKKO-Auditor-App starten.

Der zugewiesene Prüfer kann einfach und schnell mit der CHEKKO-Auditor-App auf seinem Handy Prüfungen aus den ihm zugewiesenen Prüfungsvorlagen starten.

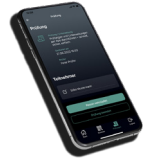

### Schritt 3: Teilnehmer zur Prüfung verknüpfen:

Die Teilnehmer können sich die CHEKKO-App ohne großen Aufwand und kostenlos auf ihr Handy laden. Dort erstellen sie sich in wenigen Augenblicken ein Benutzerprofil. Daraufhin wird ein CHEKKO-Ausweis mit einem persönlichen QR-Code automatisch erstellt, mit dem sie zukünftig alle Prüfungen ablegen können. Der Prüfer braucht nur noch mit der Auditor-App die QR-Codes der einzelnen Teilnehmer scannen. Somit sind Teilnehmer und Prüfungsbögen digital und sicher miteinander verknüpft.

# **CHEKKO**

CHEKKO ermöglicht zwei unterschiedliche Prüfungsprozesse:

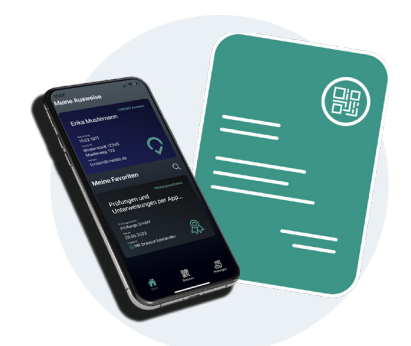

## 1. Prüfungsbogen mit späterer Korrektur und Ergebnisübermittlung (schriftliche Prüfung):

Zu Beginn der Prüfung scannt der zugewiesene Prüfer mit seiner Auditor-App den QR-Code auf dem Prüfungsbogen, der ganz einfach per Knopfdruck durch das CHEKKO-Online-Portal generiert wird. Anschließend scannt er den QR-Code des Teilnehmers. Prüfungsbogen und Teilnehmer werden auf diese Weise digital und sicher miteinander verknüpft. Danach führt er die Prüfung wie gewohnt durch.

Nach Beendigung der Prüfung und Korrektur der Prüfungsbögen scannt der Prüfer erneut den QR-Code des Prüfungsbogens und trägt das Ergebnis in die CHEKKO-Auditor-App ein. Dieses wird automatisch als Zertifikat auf die CHEKKO-App des Teilnehmers übertragen und dort zuverlässig und fälschungssicher gespeichert.

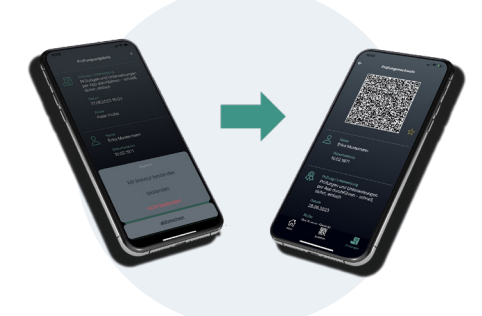

## 2. Prüfung mit direkter Übermittlung des Ergebnisses (Unterweisung):

Im CHEKKO-Online-Portal liegt die Prüfungsvorlage bereit, sodass der Prüfer mit der Unterweisung beginnen kann. Am Ende des Vortrags scannt er nur noch den QR-Code des Teilnehmers und kann direkt die Teilnahmebescheinigungen oder das Zertifikat über seine Auditor-App übermitteln. Die Teilnahmebescheinigung oder das Zertifikat wird automatisch in der CHEKKO-App dokumentiert und steht für den Teilnehmer sofort zur Verfügung. Zusätzlich erhält der Teilnehmer die Teilnahmebescheinigung oder das Zertifikat als PDF- per E-Mail.

# CHFKKQ

# Ihre Vorteile mit CHEKKO auf einen Blick:

- **Alle durchgeführten Prüfungen und Teilnehmer können im Portal eingesehen werden.**
- **Digitalisierte und automatisierte Prüfungsprozesse.**
- **Schnelle und sichere Vergabe von Zertifikaten oder Ergebnisse in digitale Form. (Jedes Prüfungsergebnis wird digital signiert und kann überprüft werden)**
- **Ortsunabhängig mit der Auditor-App arbeiten und Zertifikate versenden. (kein stationärer PC oder Arbeitsplatz notwendig)**
- **Fehlerfreie Prüfungsprozesse durch scannen des CHEKKO-Ausweises. (keine manuelle Eingabe)**
- **Prüfungen oder Unterweisungen mit geringem Zeitaufwand organisieren.**
- **Hohe Fälschungssicherheit und sehr einfache Nutzung.**

## Nehmen Sie Kontakt mit uns auf!

Gerne zeigen wir Ihnen in einem persönlichen Gespräch unser Portfolio und erarbeiten zusammen mit Ihnen eine zukunftsfähige Lösungsstrategie. Schreiben Sie uns oder rufen Sie einfach an! Unser Team ist für Sie da.

INTALOGY GmbH Robert-Bosch-Straße 1 44629 Herne

**Ansprechpartner: Marwan Abazeid Telefon: 02323 – 9922280 E-Mail: [marwan.abazeid@intalogy.de](mailto:marwan@chekko.de)**

**Wir freuen uns von Ihnen zu hören.**